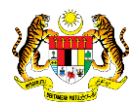

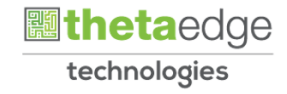

## SISTEM PERAKAUNAN AKRUAN KERAJAAN NEGERI (iSPEKS)

## USER MANUAL (Fasa 3)

# Proses Penutupan Akaun Pinjaman (Pinjaman)

Untuk

## JABATAN AKAUNTAN NEGARA MALAYSIA

PEKS

TERHAD

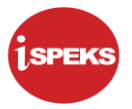

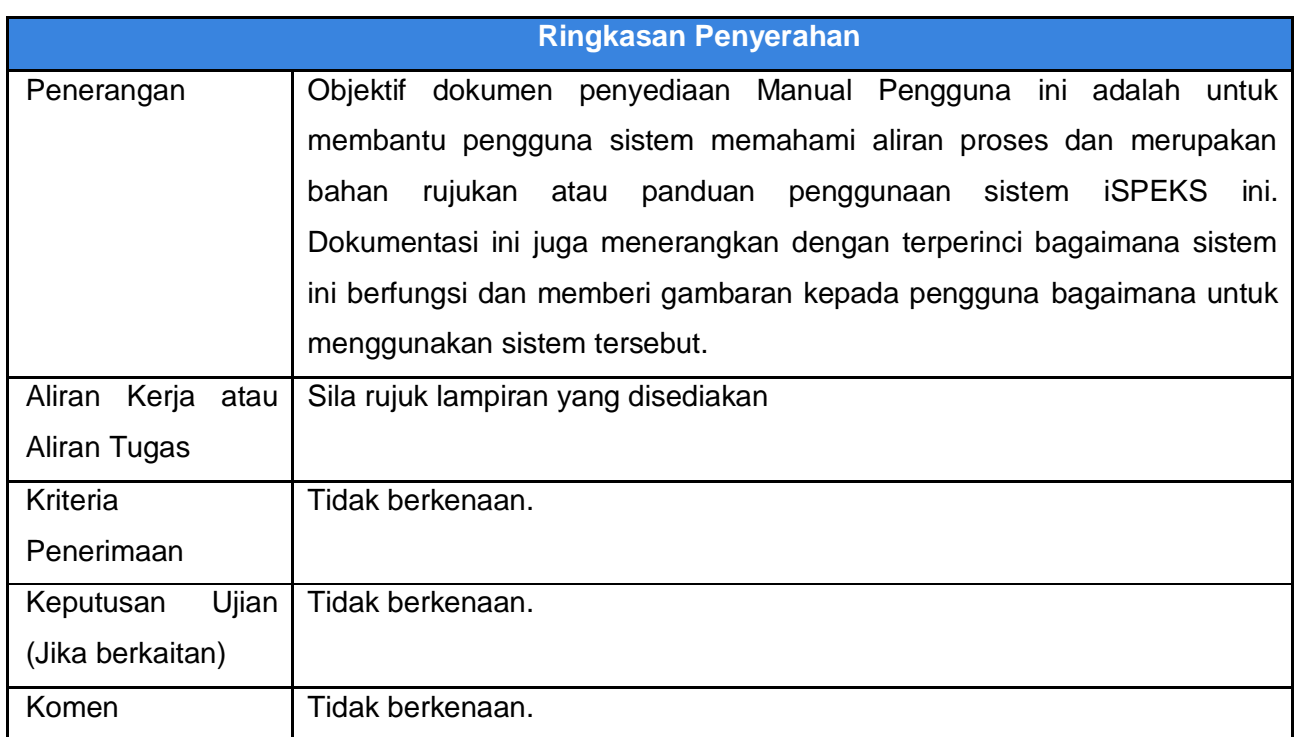

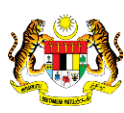

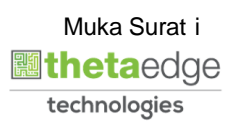

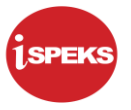

## **Pentadbiran dan Pengurusan Dokumen**

#### **Semakan Dokumen**

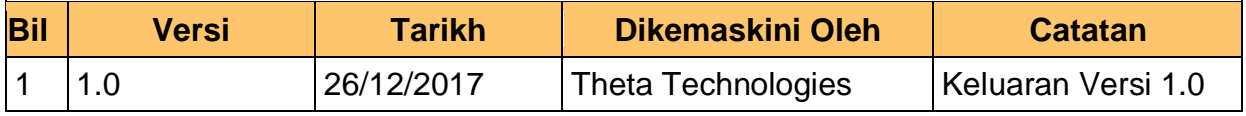

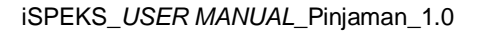

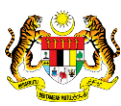

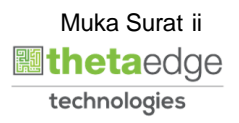

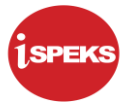

## **ISI KANDUNGAN**

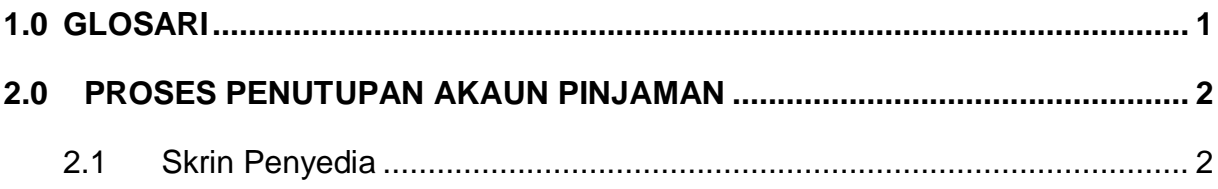

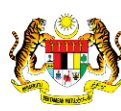

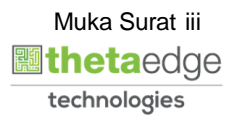

#### <span id="page-4-0"></span>**1.0 GLOSARI**

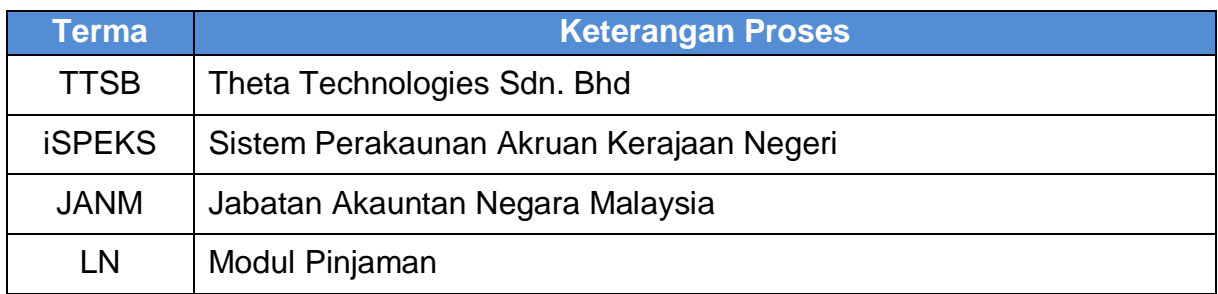

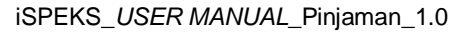

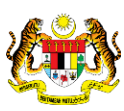

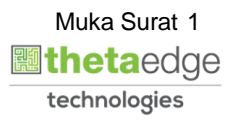

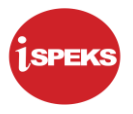

#### <span id="page-5-0"></span>**2.0 PROSES PENUTUPAN AKAUN PINJAMAN**

Fungsi ini membenarkan pengguna untuk menyahaktifkan akaun-akaun pinjaman yang berbaki 0.

## <span id="page-5-1"></span>**2.1 Skrin Penyedia**

## **1.** Skrin **Log Masuk** dipaparkan.

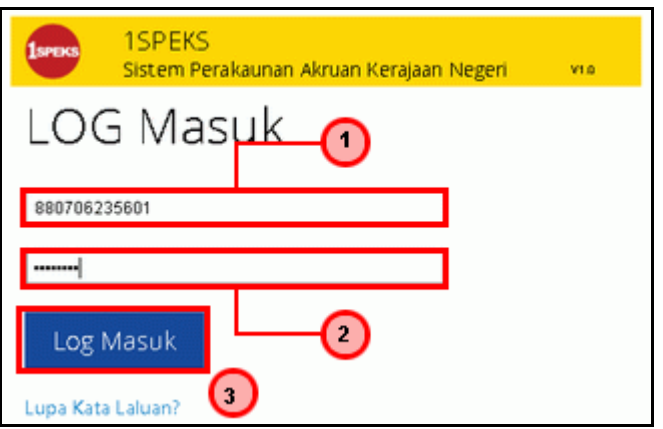

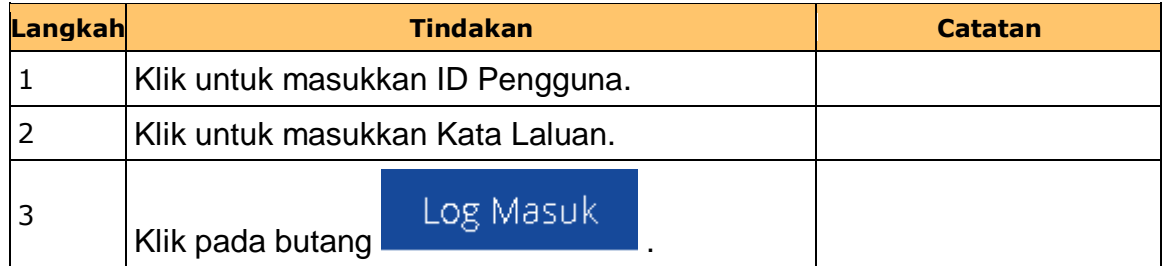

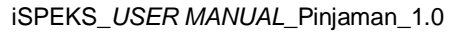

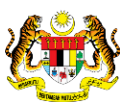

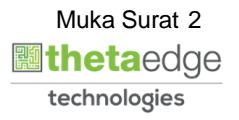

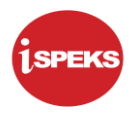

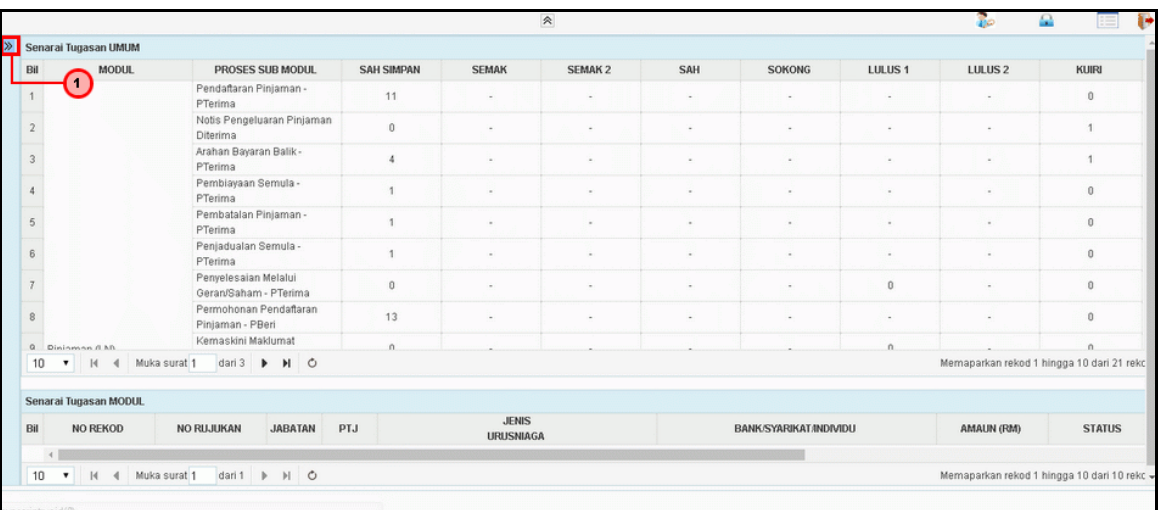

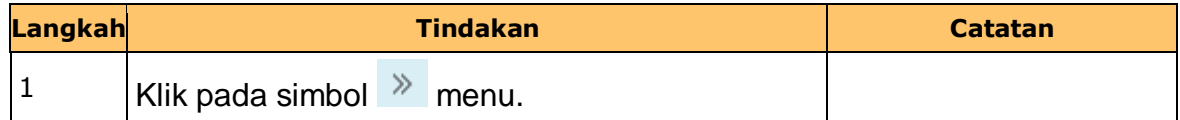

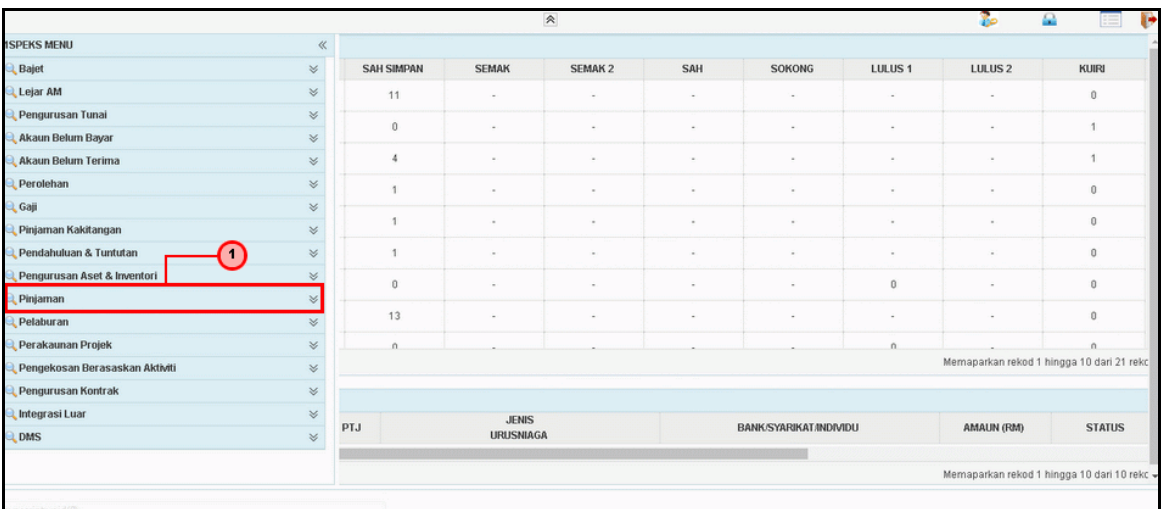

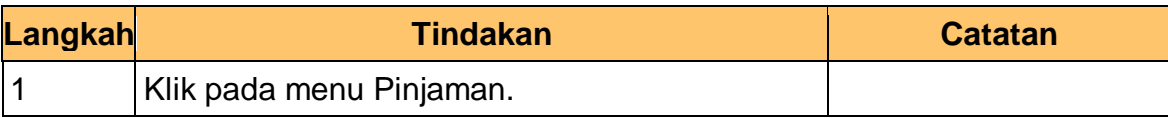

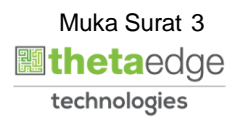

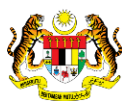

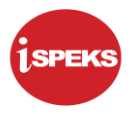

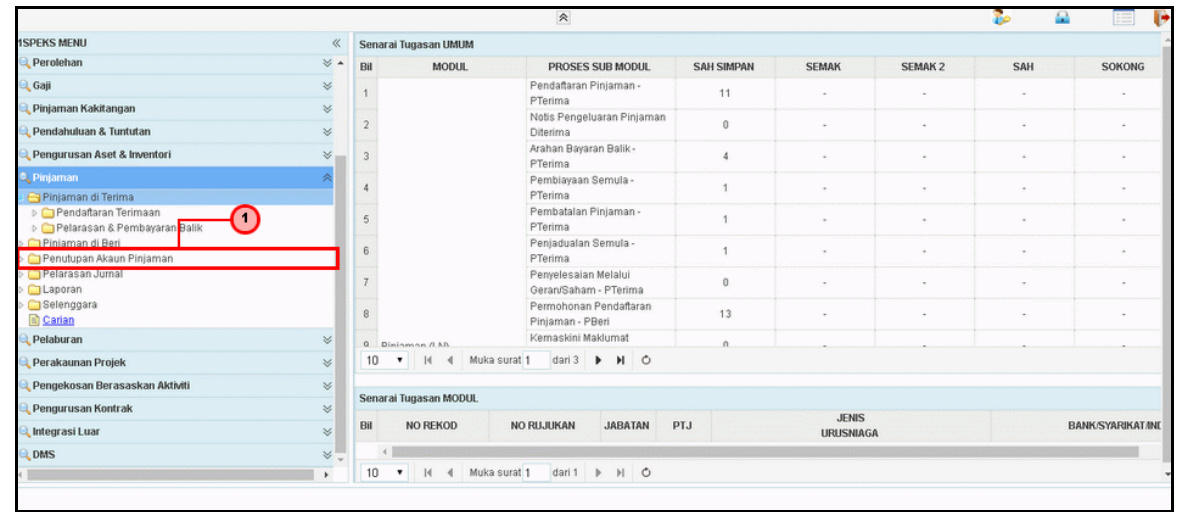

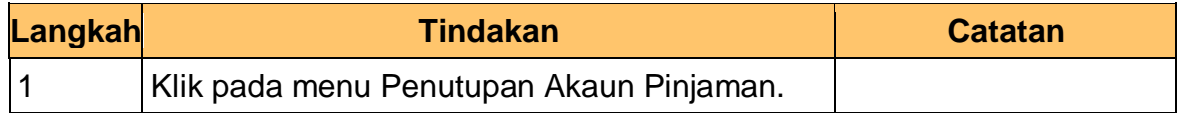

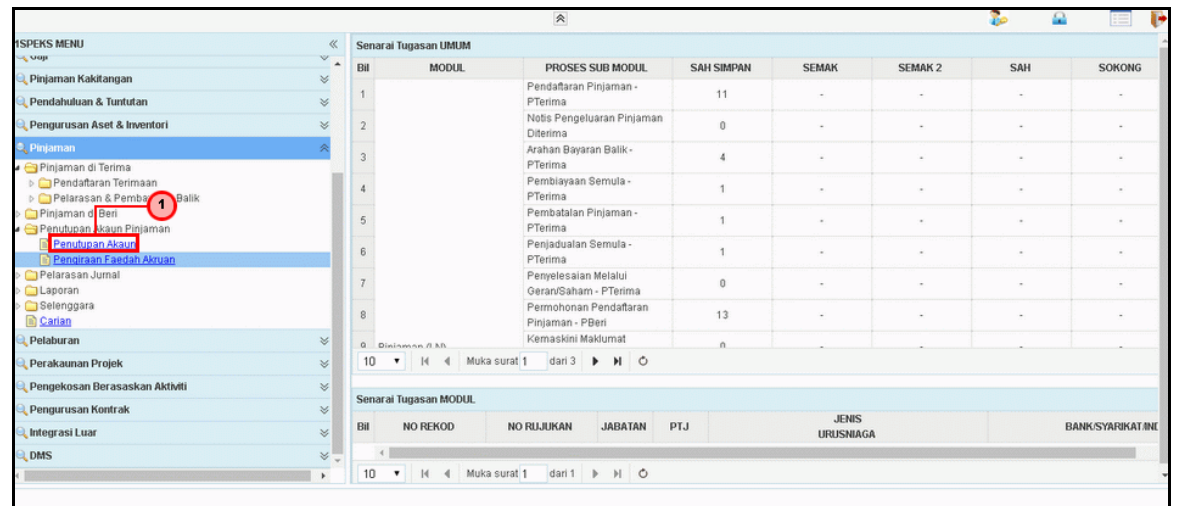

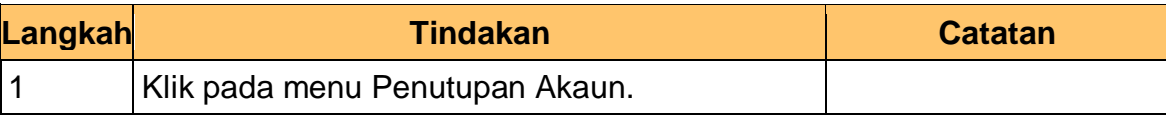

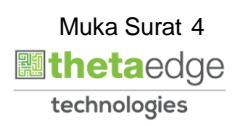

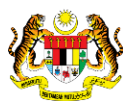

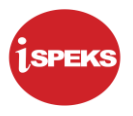

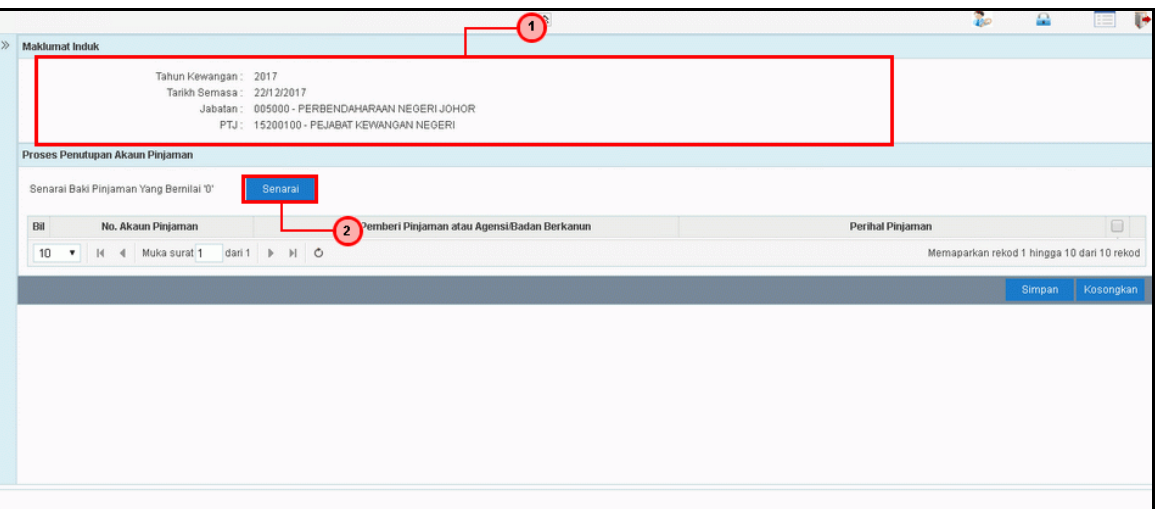

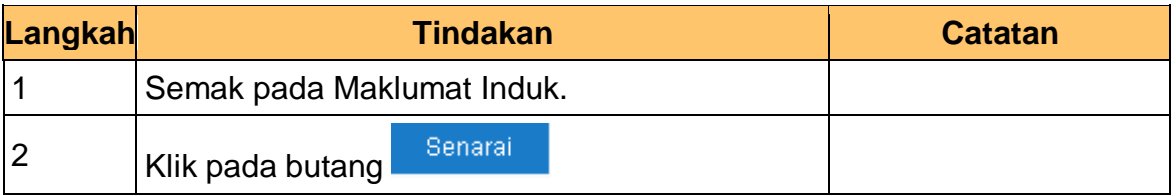

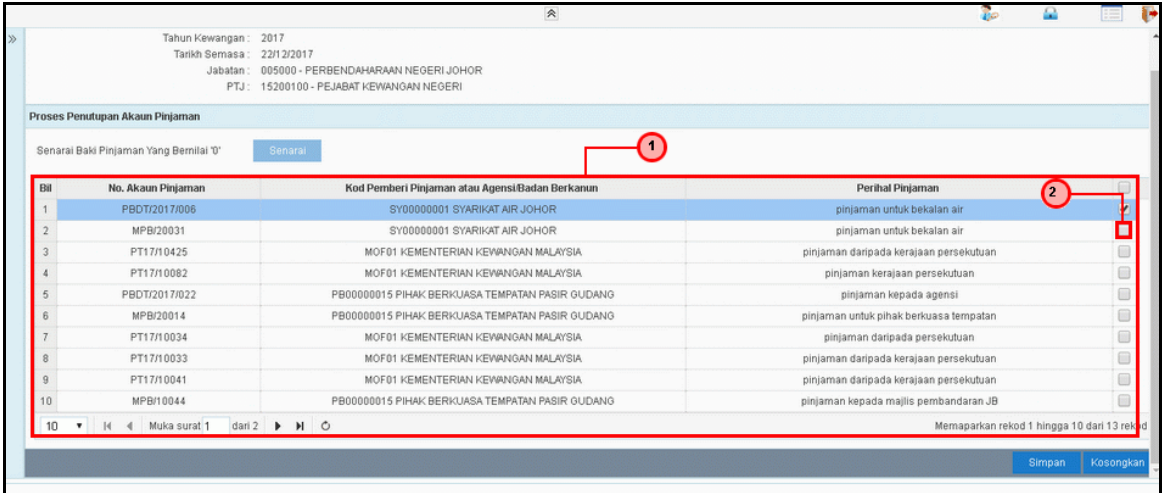

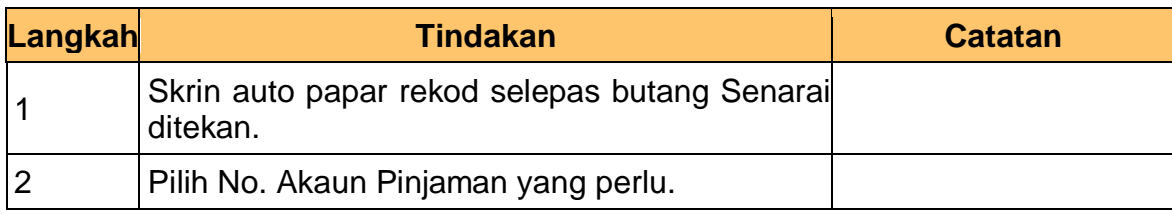

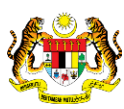

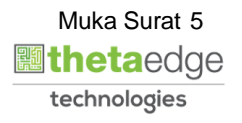

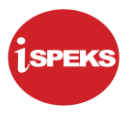

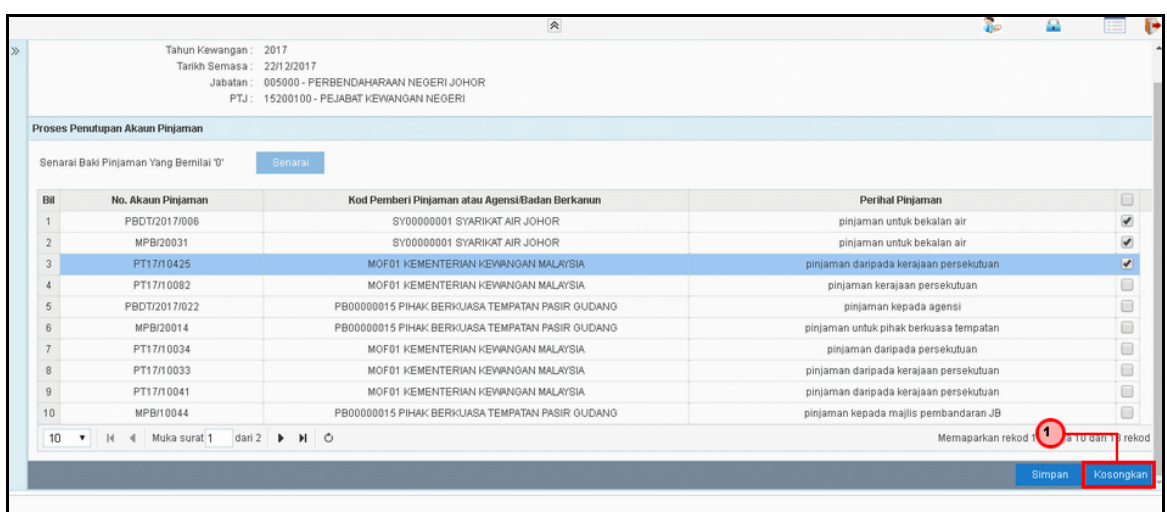

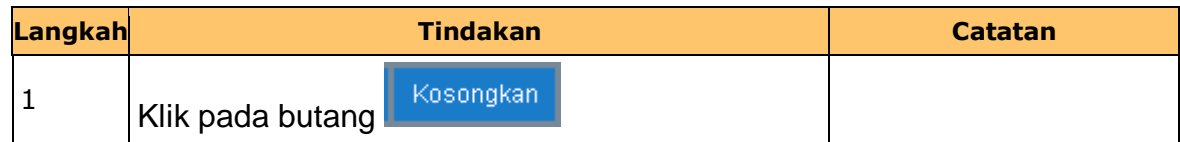

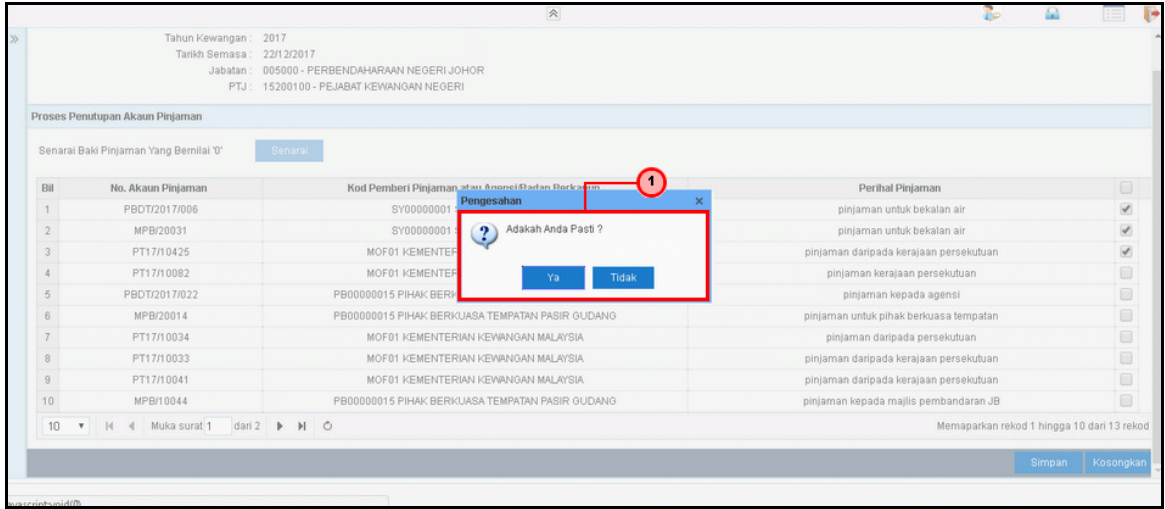

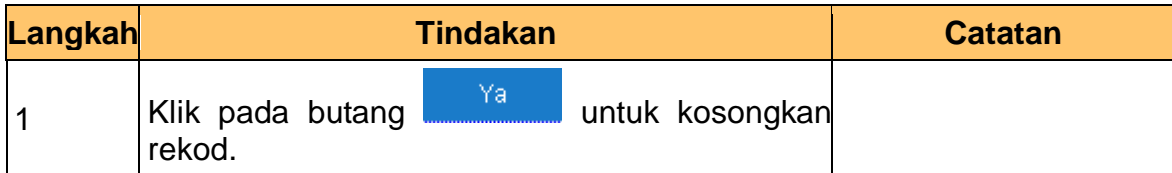

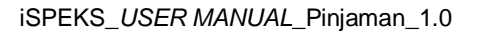

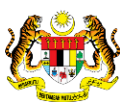

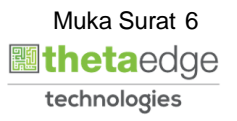

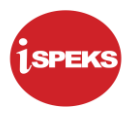

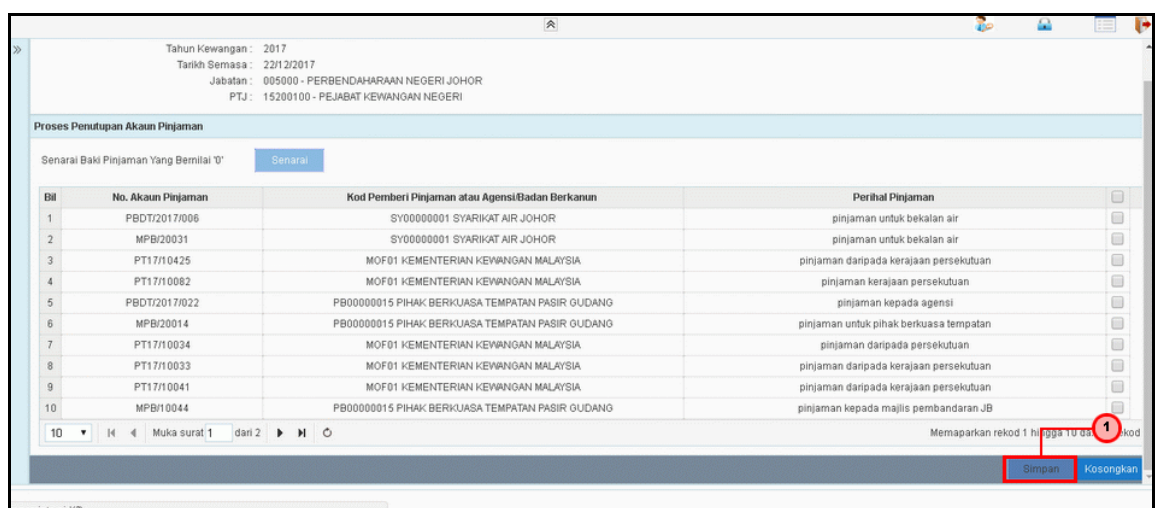

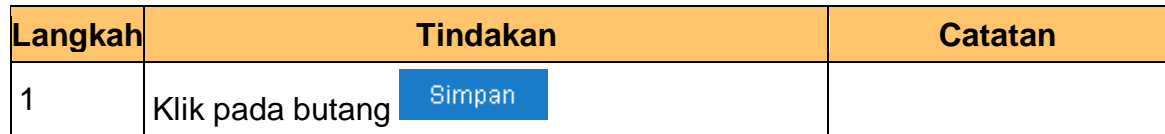

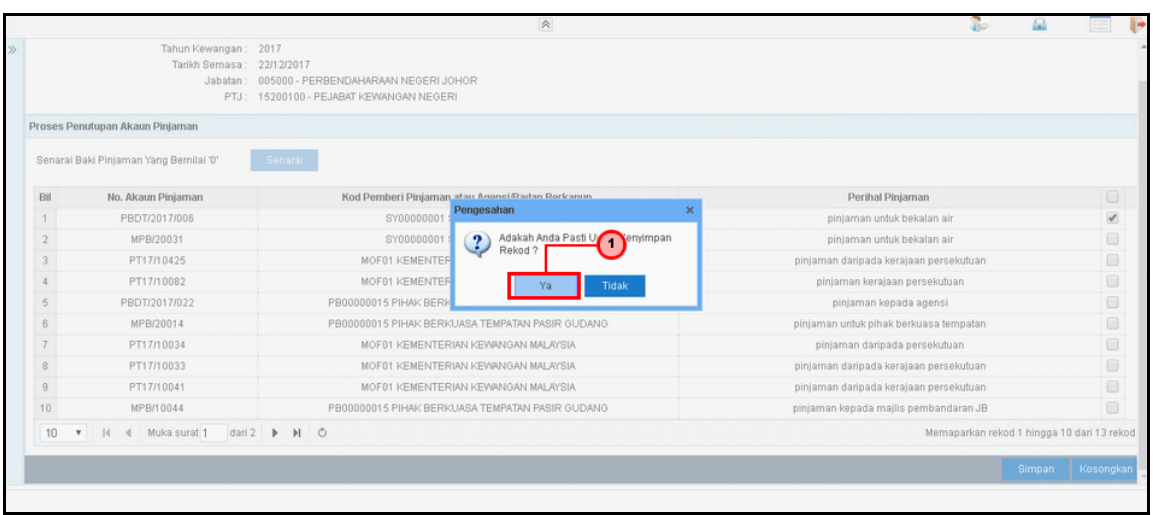

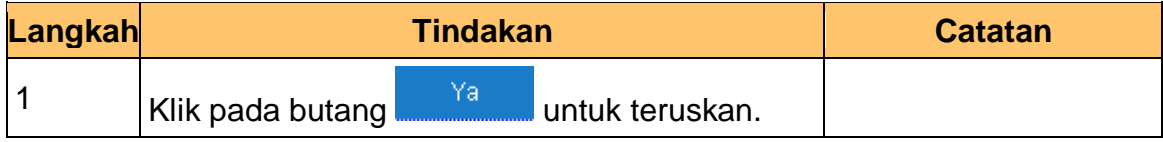

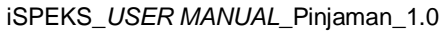

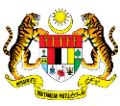

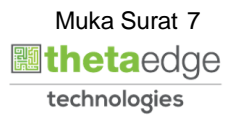

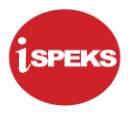

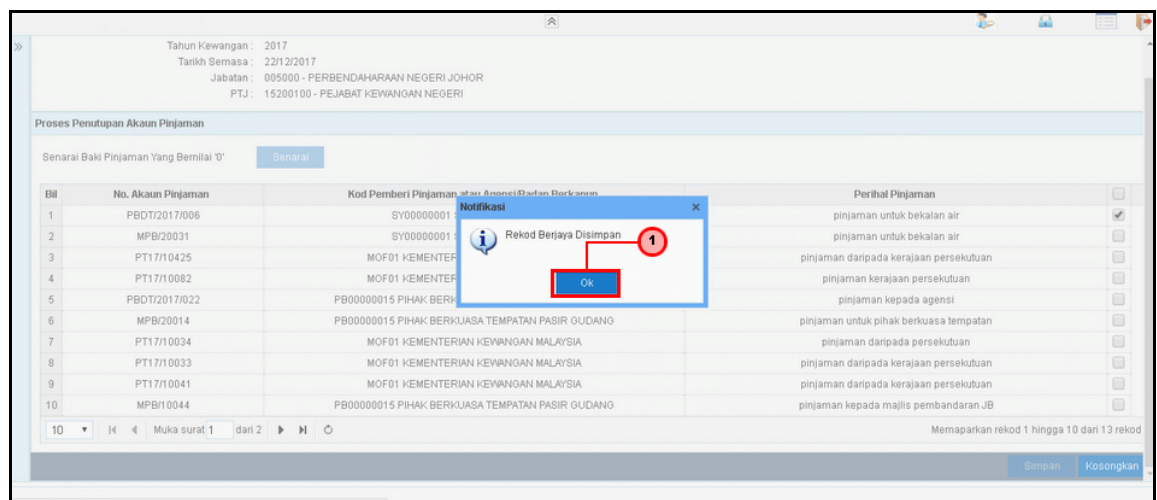

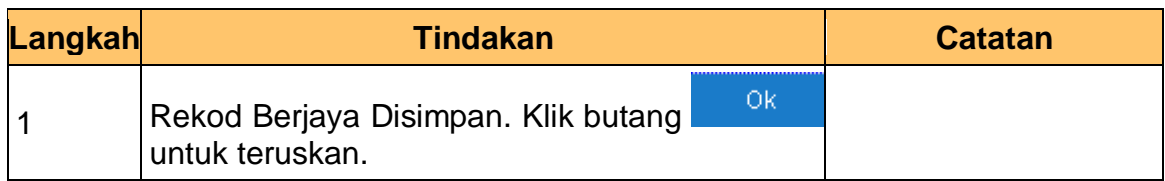

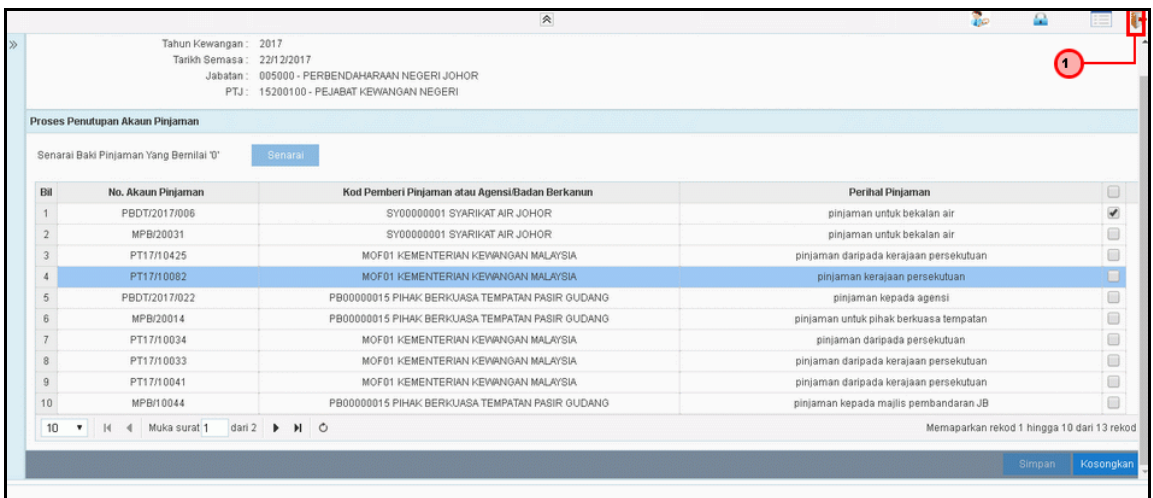

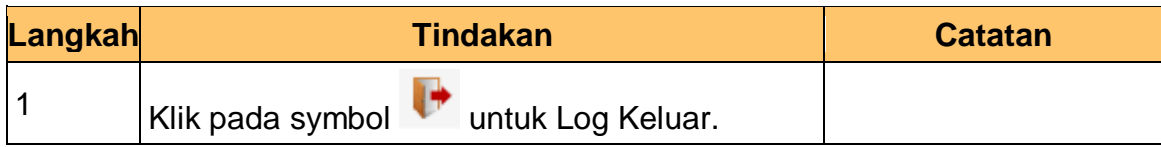

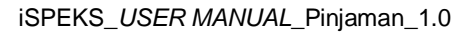

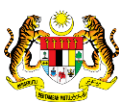

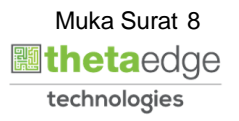